Дипломний проект

**КОМП'ЮТЕРИЗОВАНИЙ НАВЧАЛЬНИЙ ЗАСІБ ДЛЯ ВИВЧЕННЯ ТЕХНОЛОГІЇ SCADA/HMI СИСТЕМИ ОХОРОННОЇ СИГНАЛІЗАЦІЇ** 

Керівник проекту: к.т.н., ст. викладач Маслій Р.В. Розробив: студент гр. 1АКІТ-16сп Митко В.В.

**Метою** розробки є створення на основі обладнання універсальної комп'ютерноінтегрованої системи лабораторії ФКСА ВНТУ навчального засобу з широкими функціональними та навчально-методичними можливостями, який би вимагав мінімальних витрат коштів на реалізацію.

Комп'ютеризований навчальний засіб **призначається** для підтримки лабораторних досліджень та практичних занять з групи дисциплін, що пов'язані між собою змістом навчального матеріалу і навчальною методикою його освоєння.

До групи взаємопов'язаних дисциплін відносяться такі:

 "**Технічні засоби автоматизації**" та "**Людино-машинні інтерфейси автоматизованих систем управління**" (бакалаврській рівень підготовки за спеціальністю "Автоматизація та комп'ютерно-інтегровані технології");

 "**SCADA-системи та людино-машинні інтерфейси**" (магістерський рівень підготовки за спеціальністю "Автоматизація та комп'ютерно-інтегровані технології").

## **Супервізорний контроль, моніторинг та управління об'єктом автоматизації**

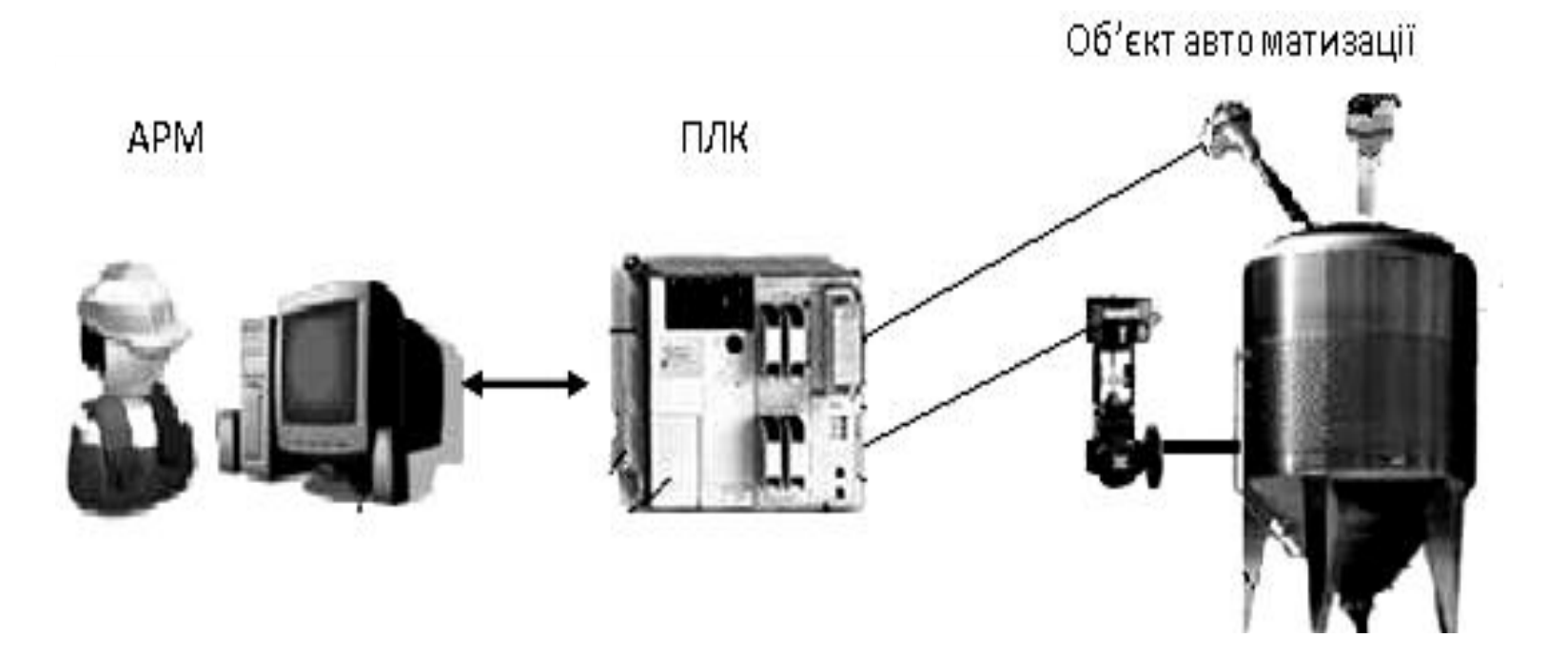

# **Реалізація підсистеми контролю тривог (Alarms Management) за технологією SCADA/HMI**

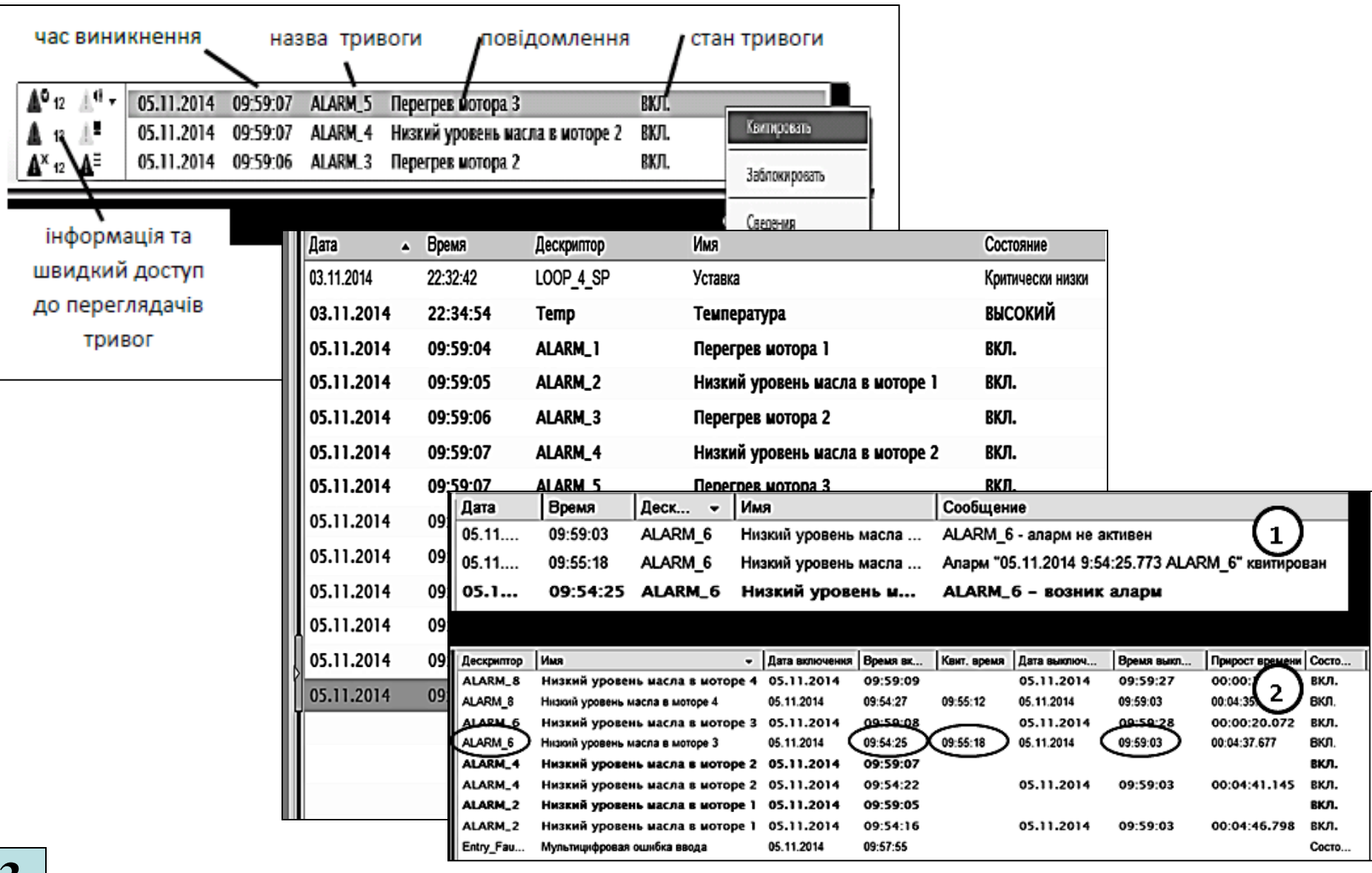

## **Комп'ютеризована лабораторія кафедра "Автоматизація виробничих процесів" ОНАХТ**

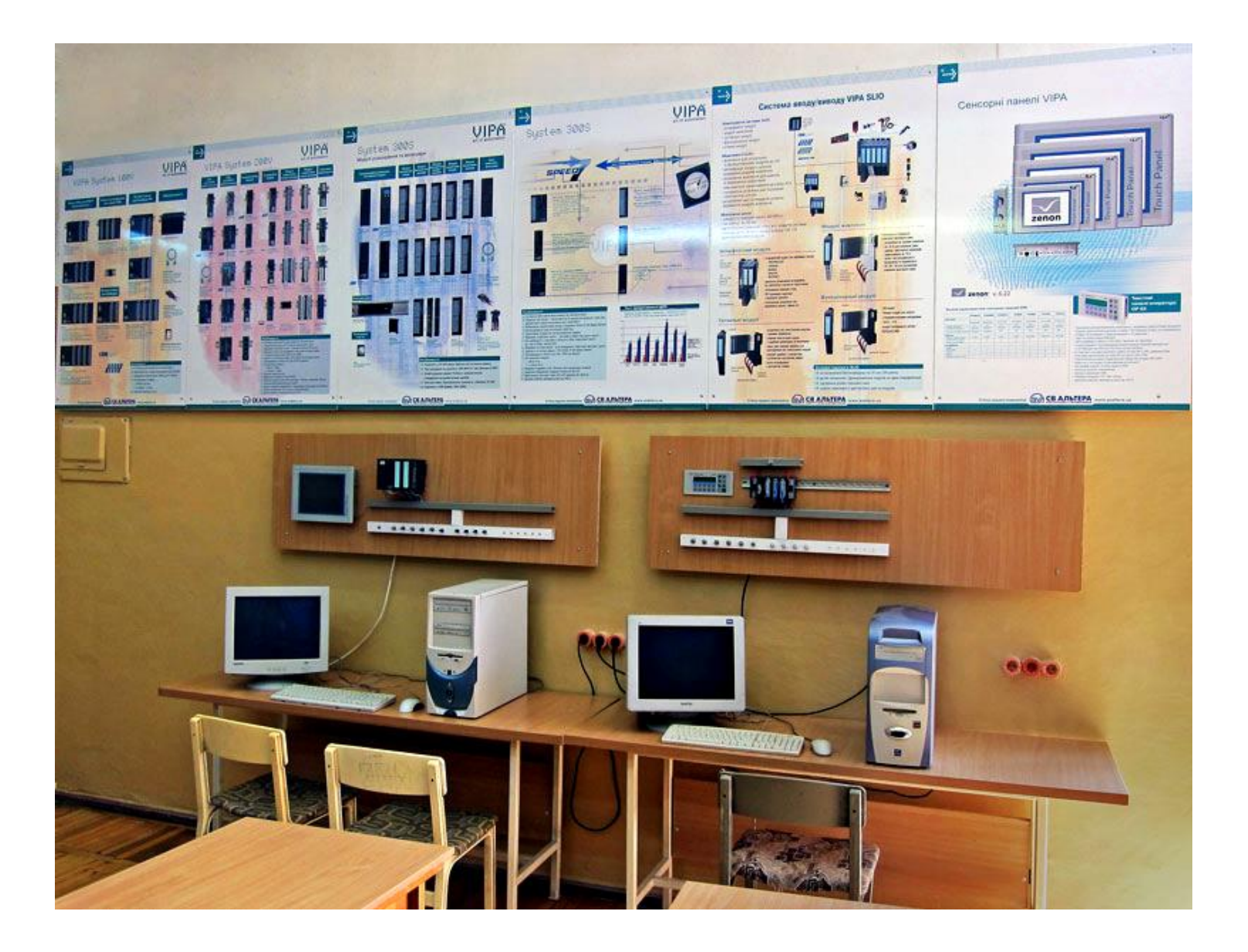

#### **Загальна конфігурація універсальної комп'ютеризованої лабораторії**

**факультету КСА ВНТУ**

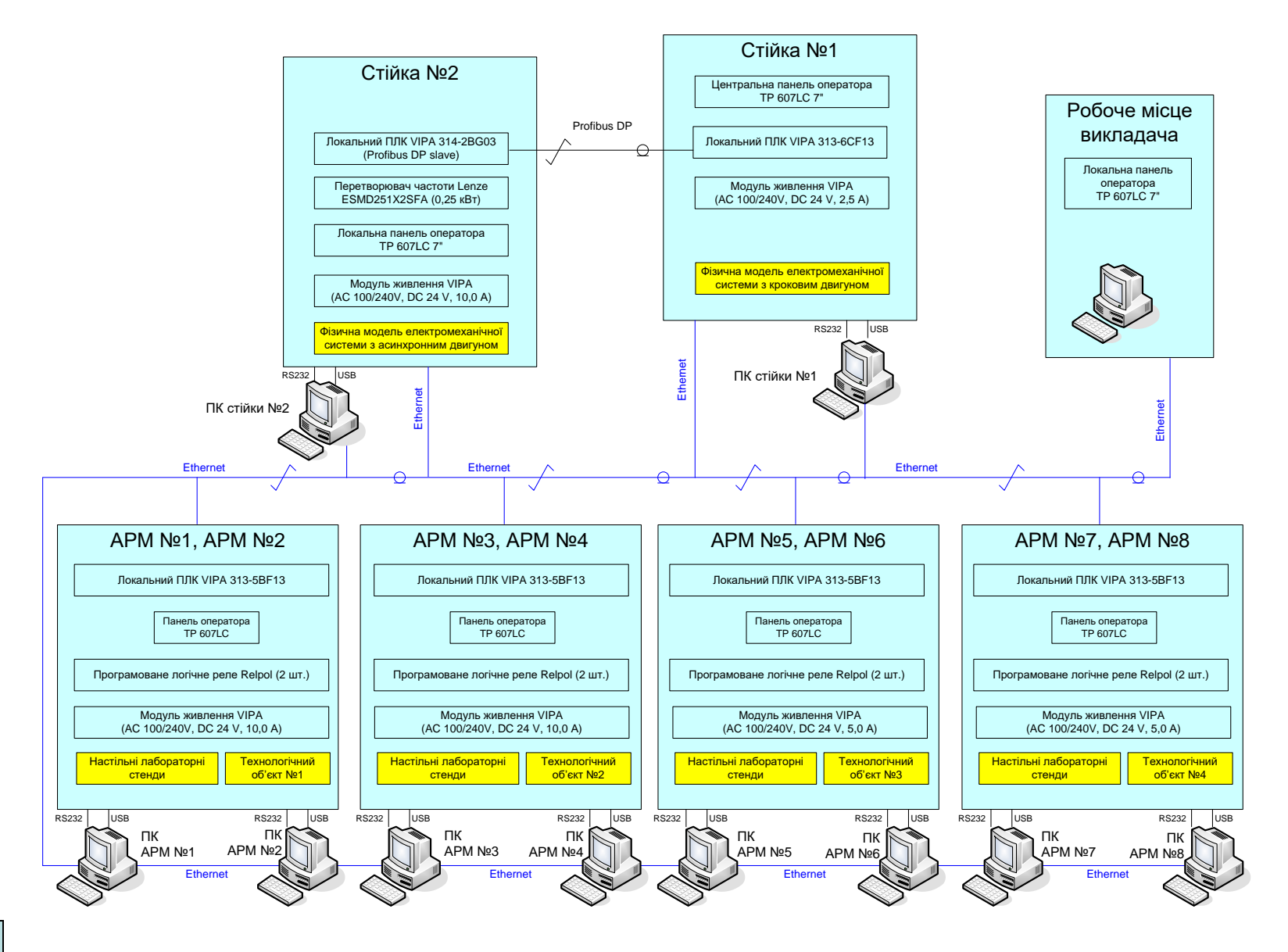

## **Загальна конфігурації нового комп'ютеризованого навчального засобу, що моделює систему охоронної сигналізації будинку**

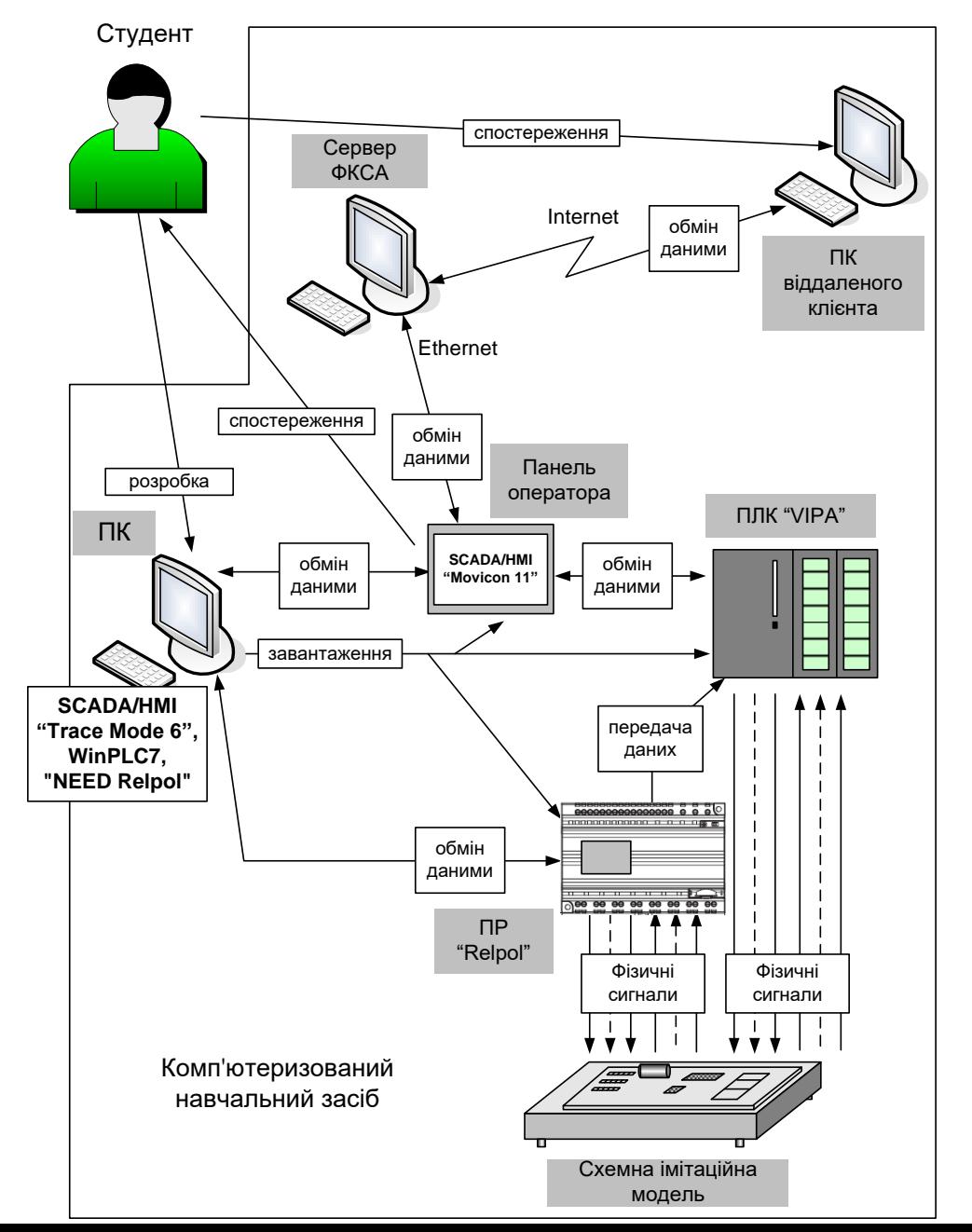

#### **Формування задач лабораторного дослідження**

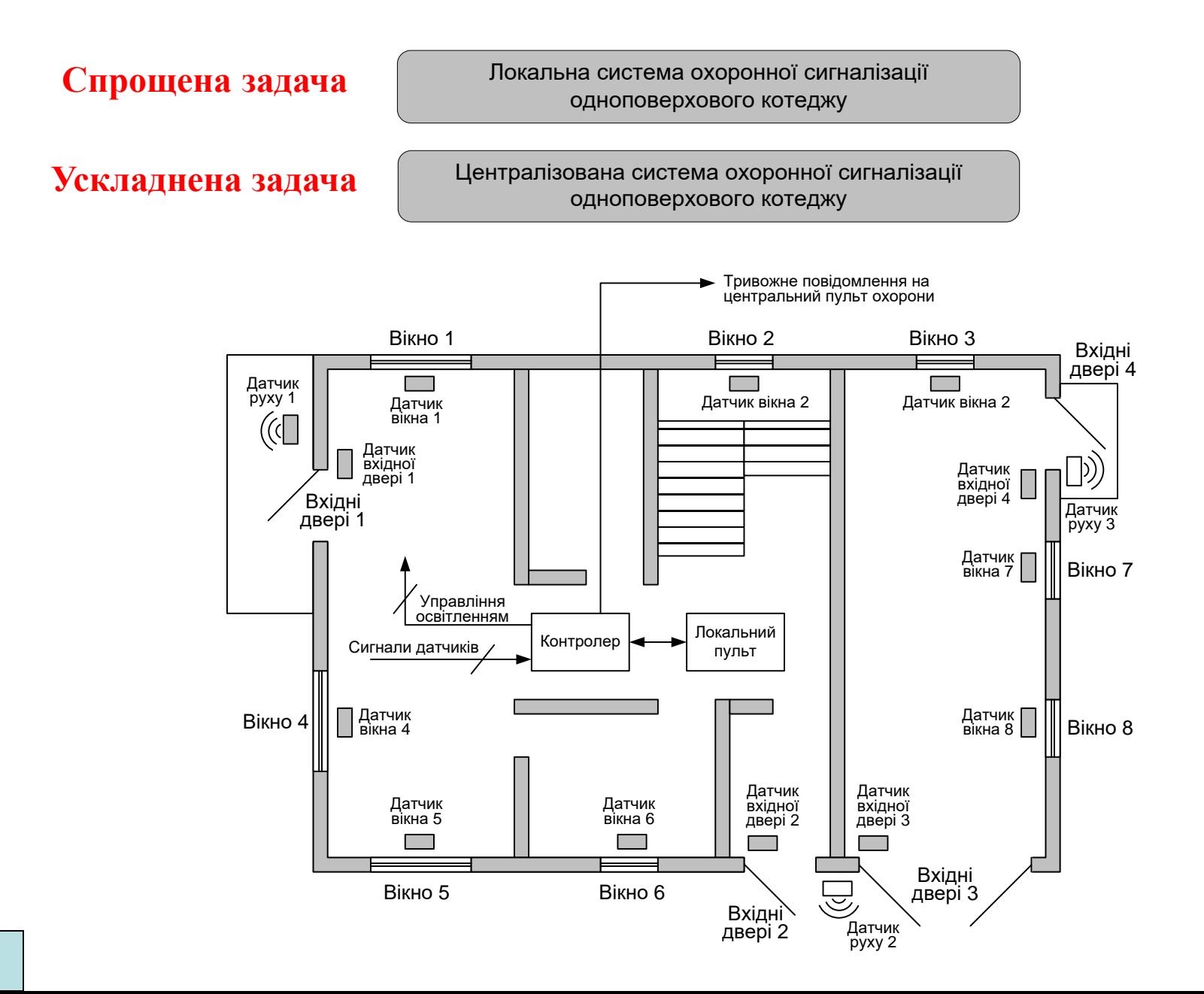

#### **Варіанти реалізації систем охоронної сигналізації**

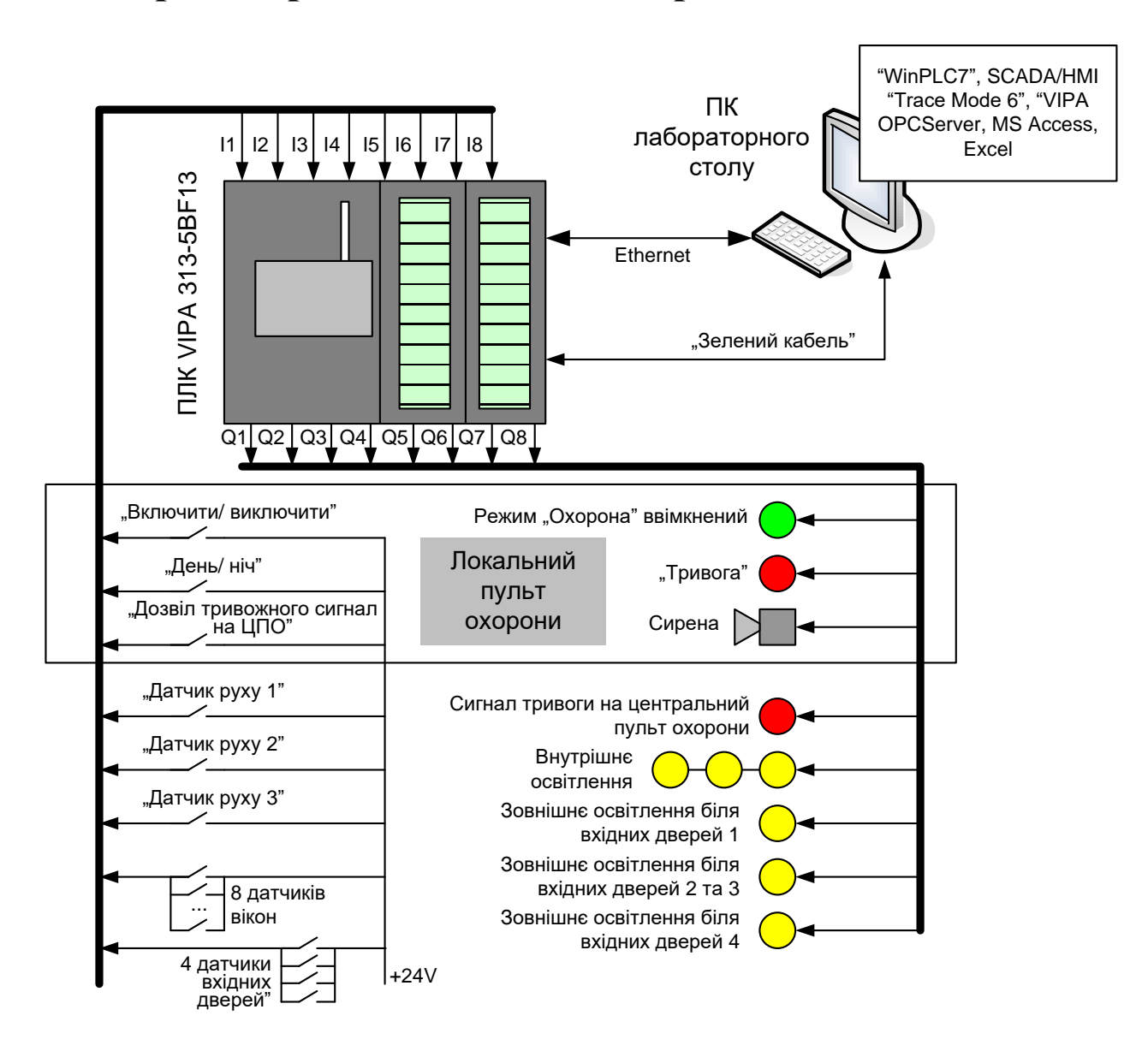

Реалізація локальної системи охоронної сигналізації котеджу на ПЛК "VIPA"

#### **Варіанти реалізації систем охоронної сигналізації**

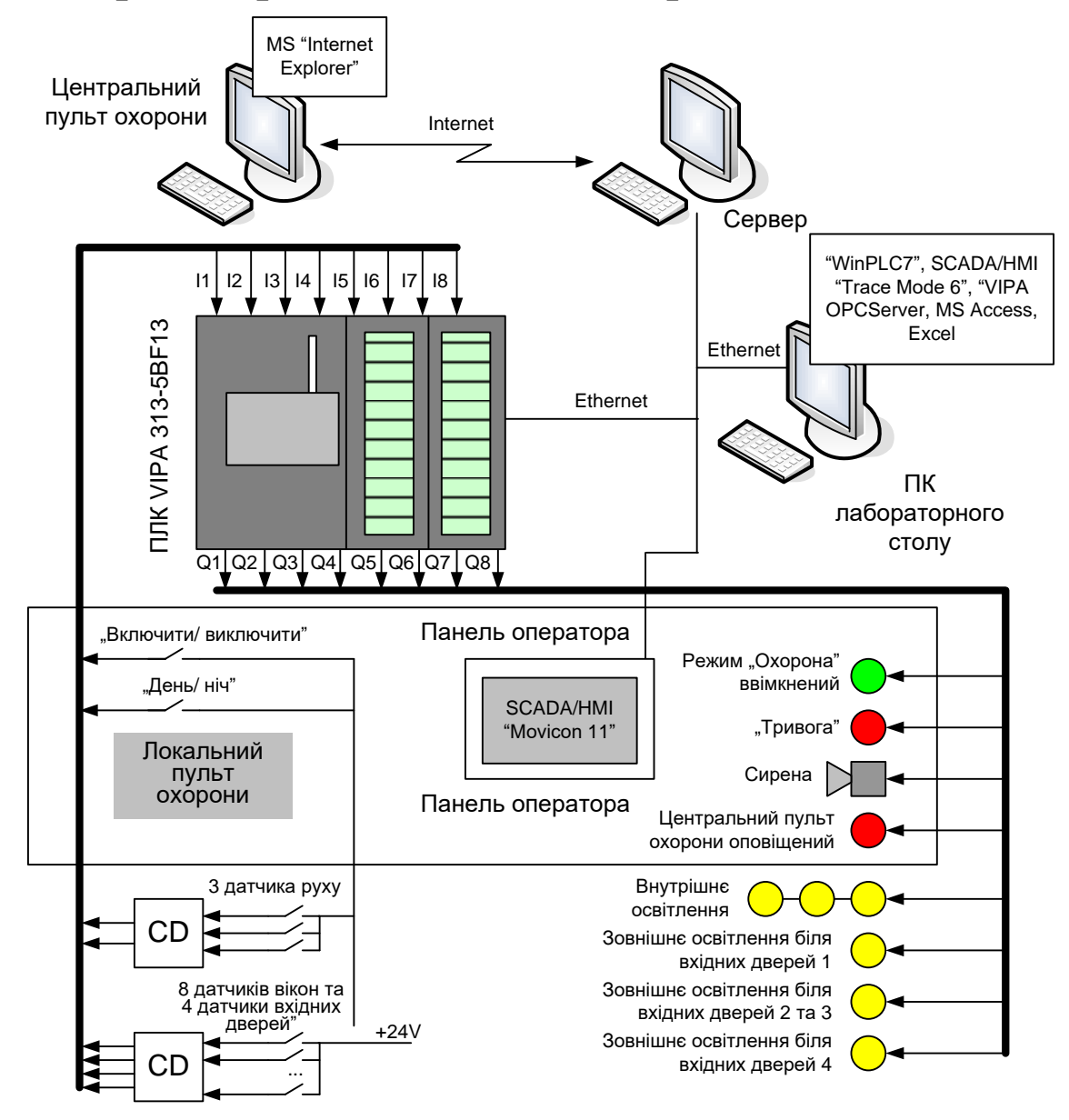

Варіант схемного рішення комп'ютеризованого навчального засобу для централізованої СОС з контролером "VIPA"

#### **Комп'ютеризований навчальний засіб. Схема електрична структурна**

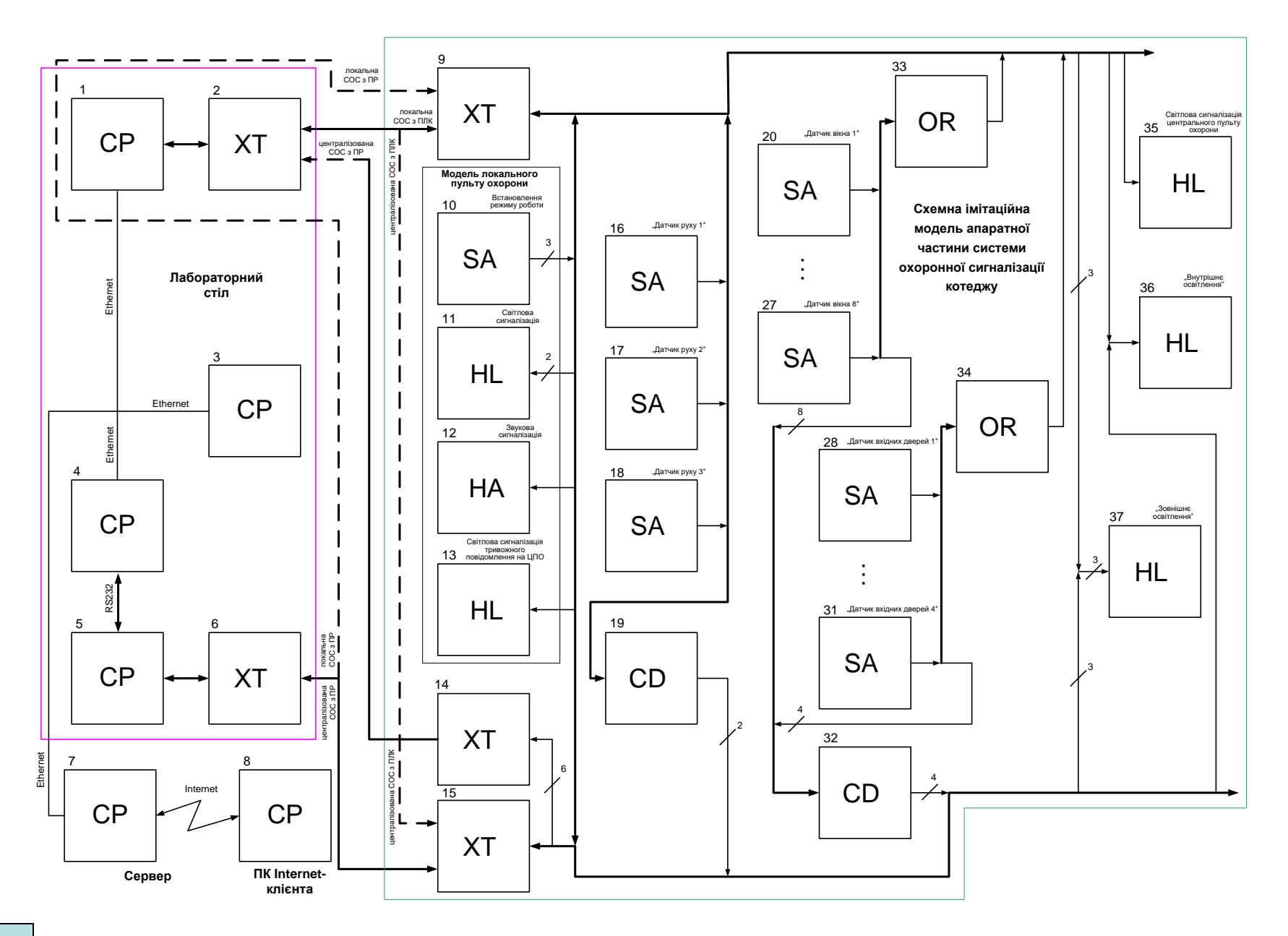

#### **Комп'ютеризований навчальний засіб. Схема електрична функціональна**

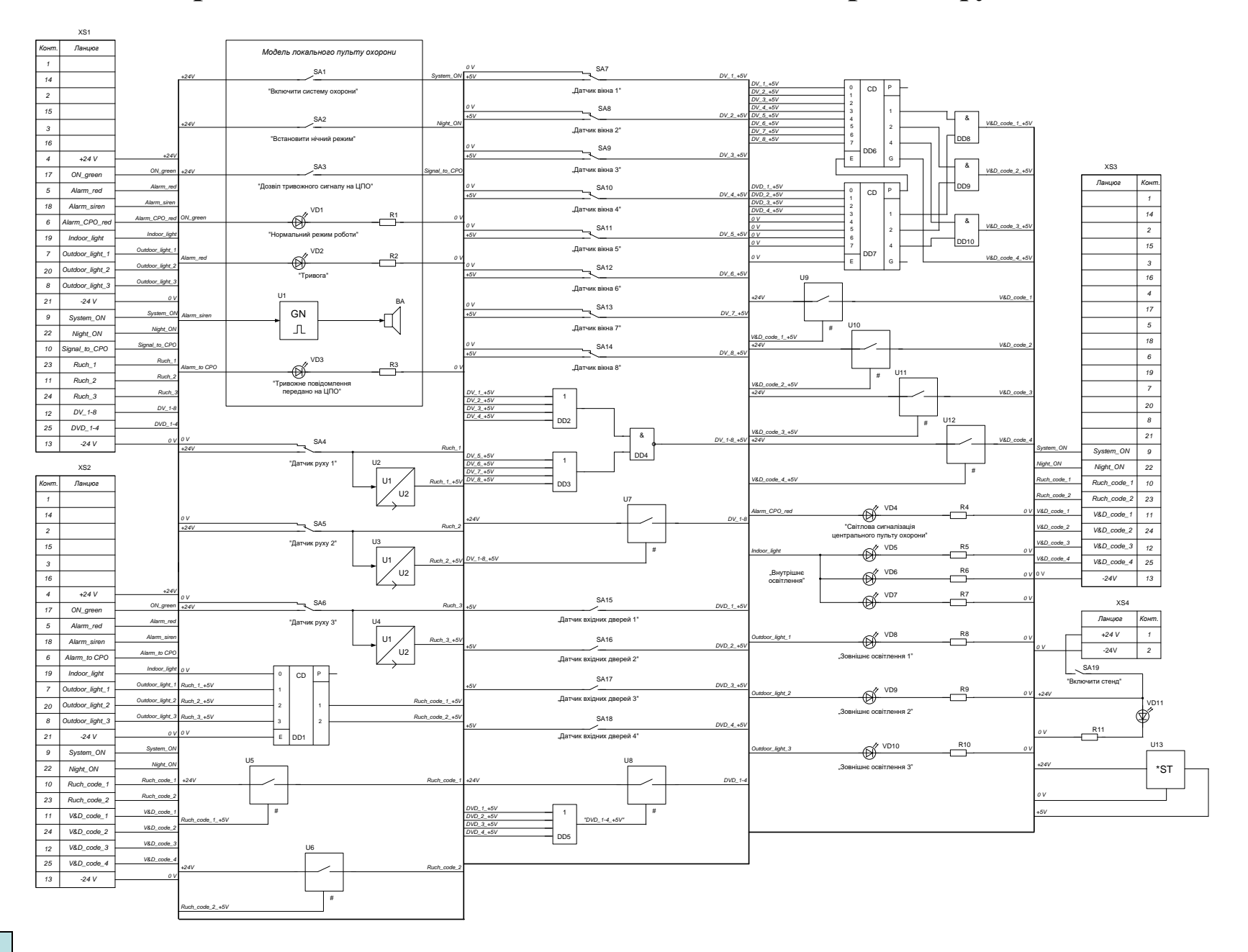

#### **Комп'ютеризований навчальний засіб. Схема електрична підключення**

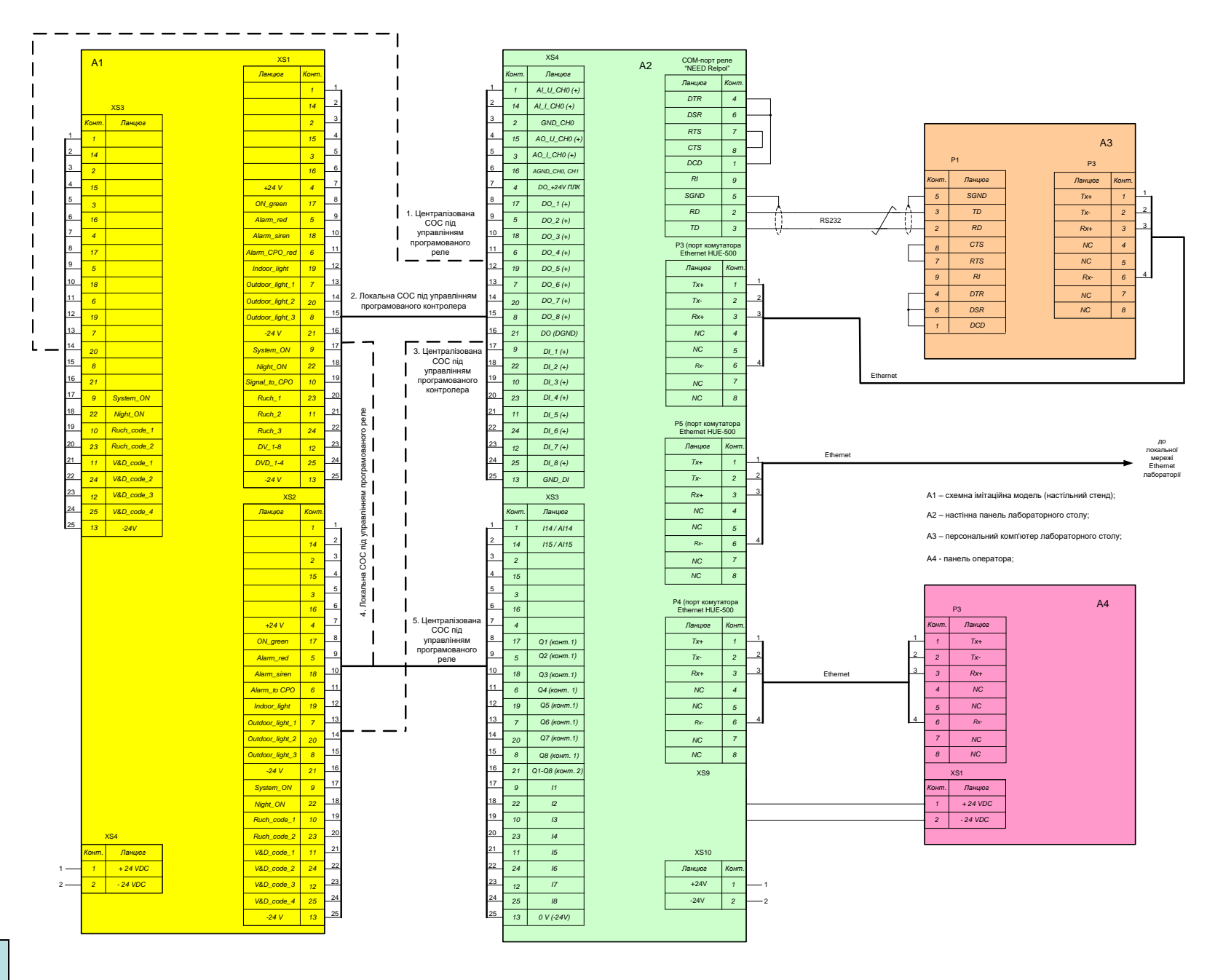

### **Обчислювальні ресурси загальної конфігурації комп'ютеризованого навчального засобу**

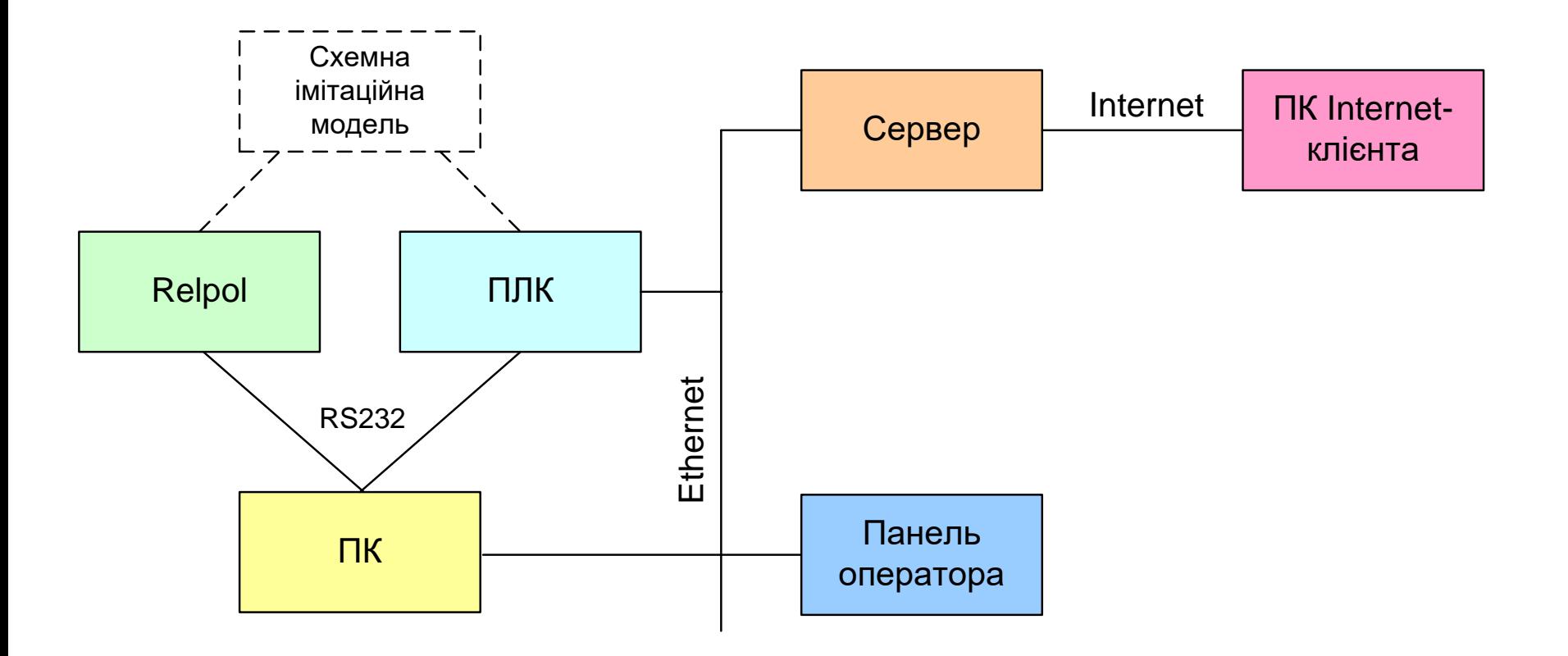

#### **Архітектура програмного забезпечення комп'ютеризованого навчального засобу**

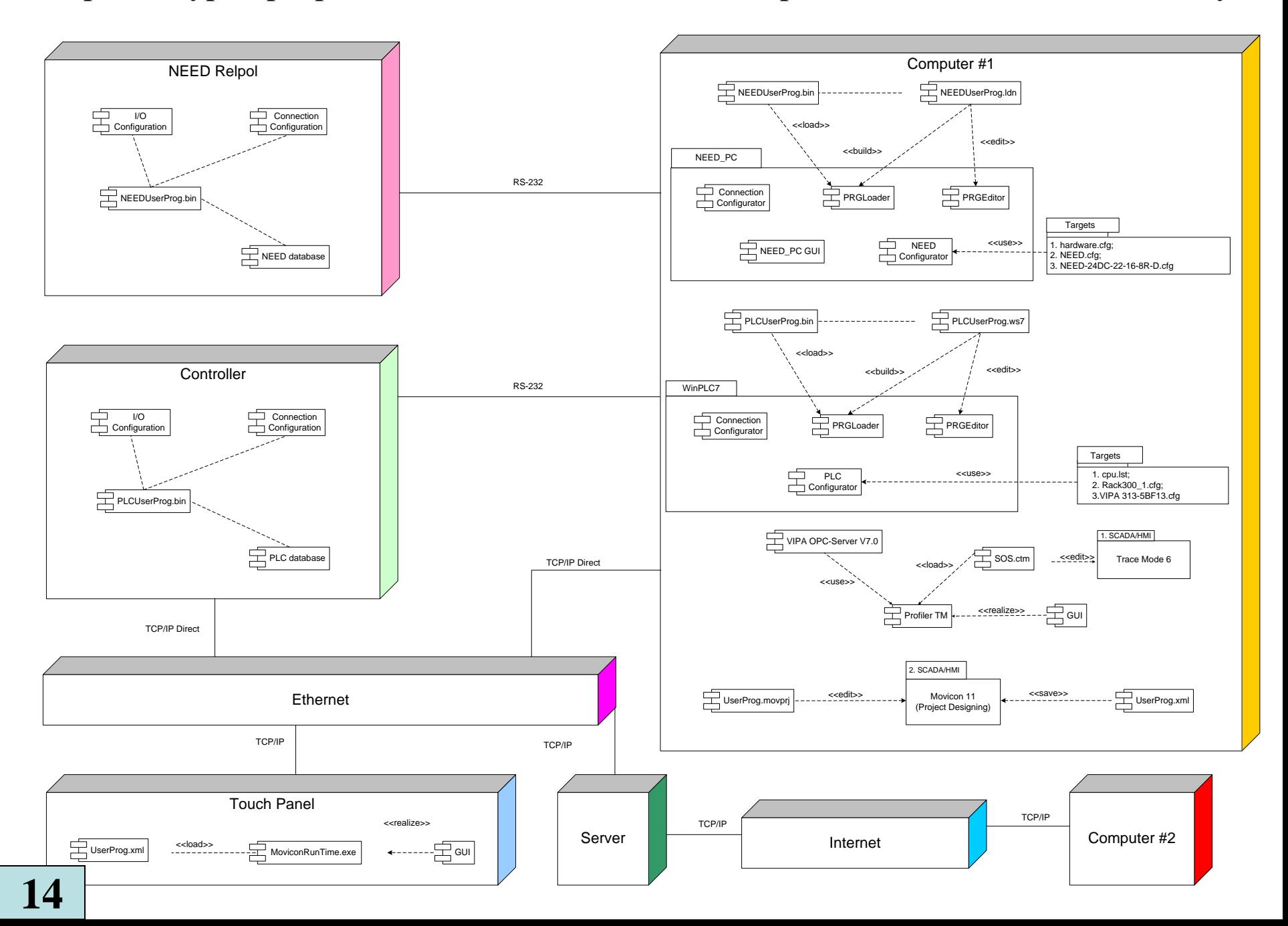

# **Проектування програмного забезпечення контролера VIPA**

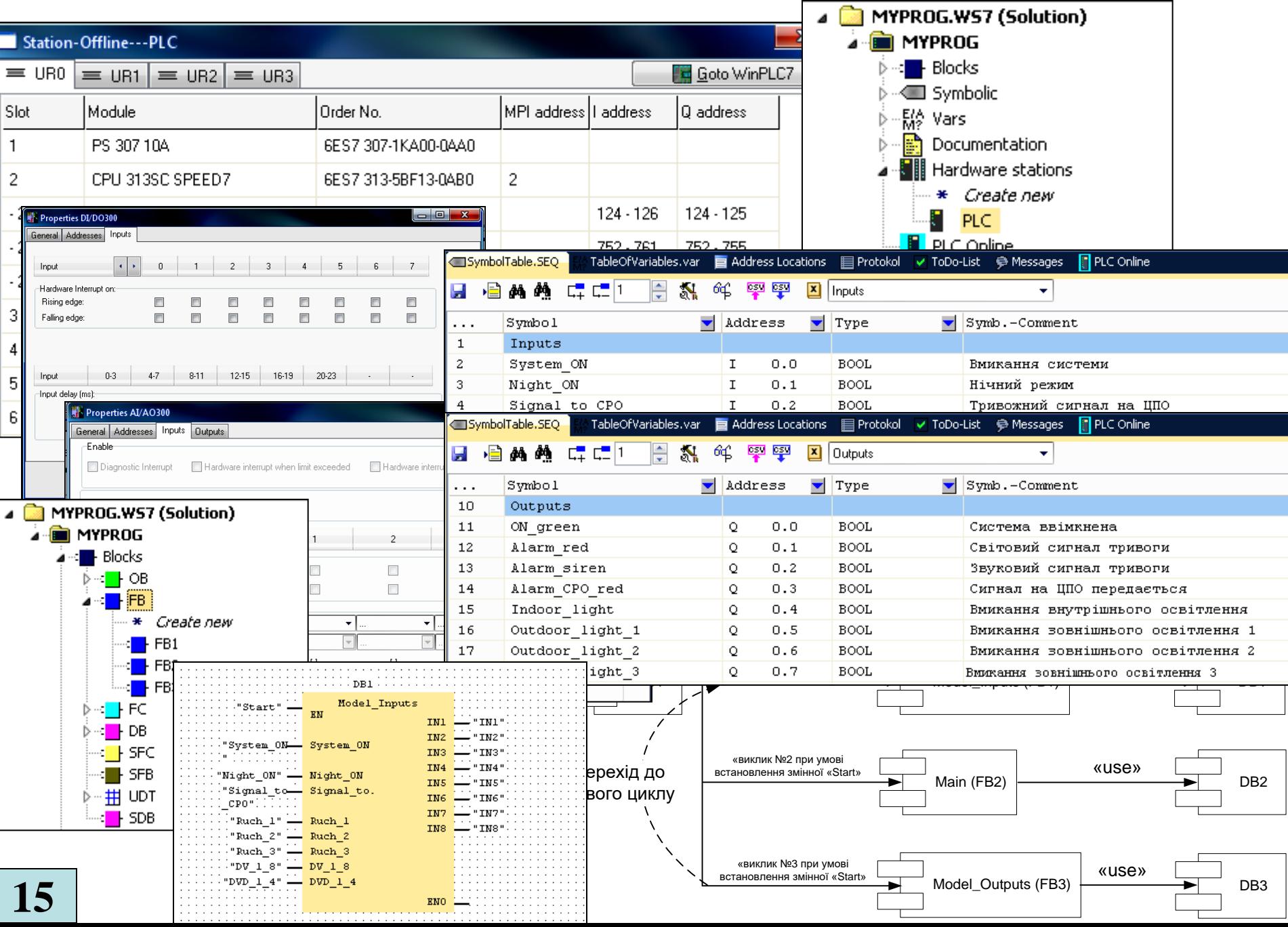

# **Проектування ОРС-сервера ПК навчального засобу**

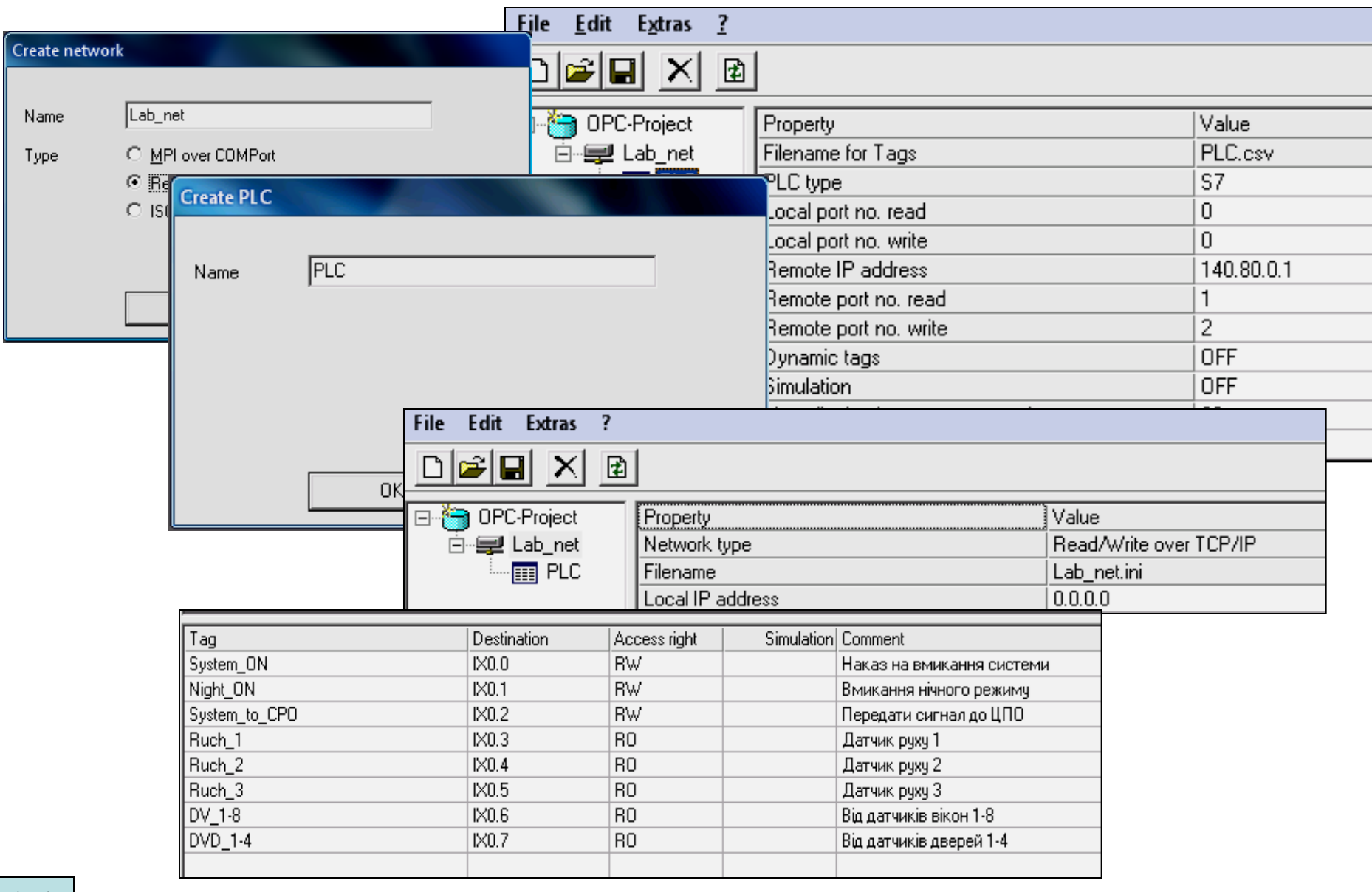

# **Проектування програмного забезпечення ПК навчального засобу**

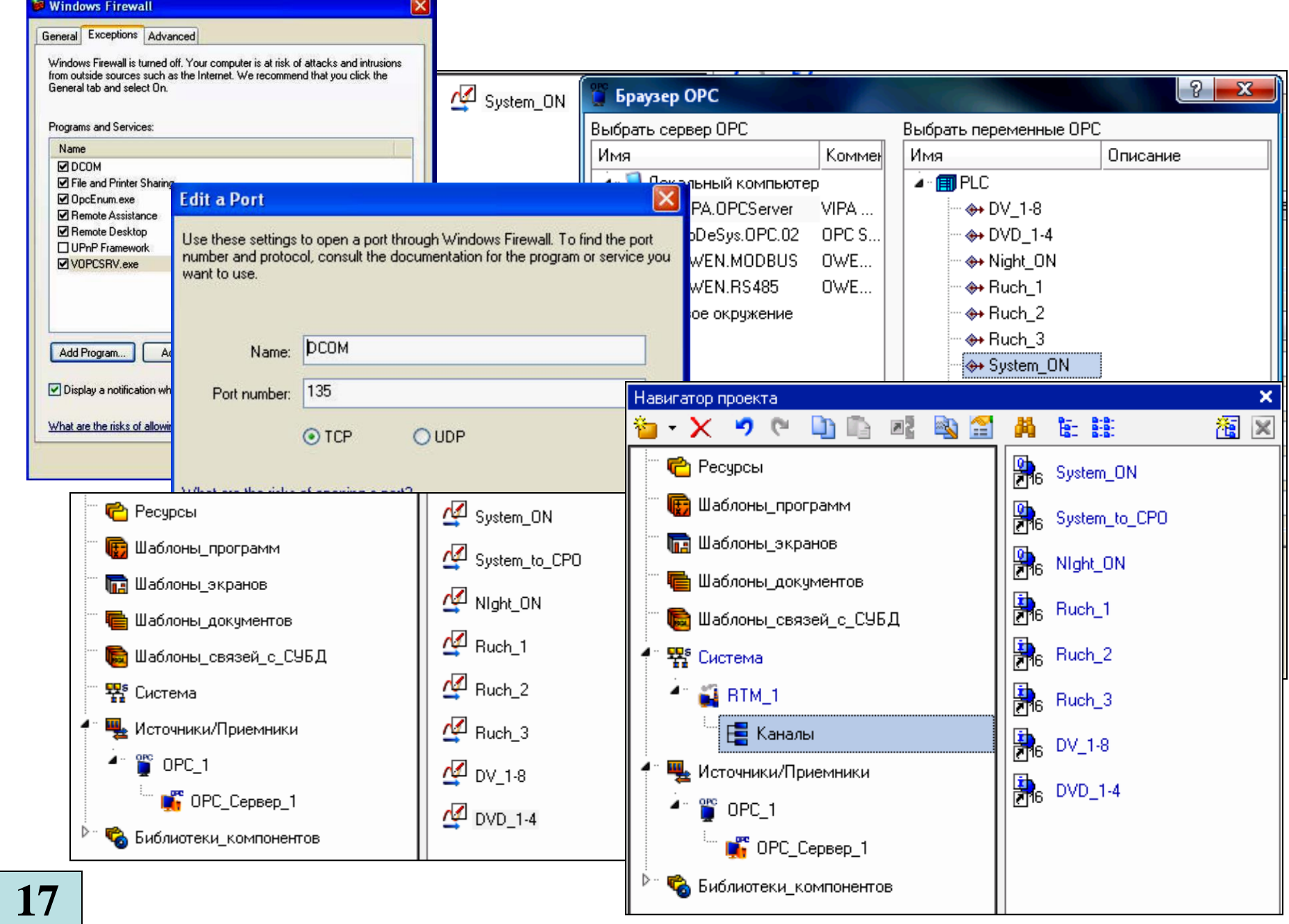

### **Проект головного екрану НМІ системи охоронної сигналізації**

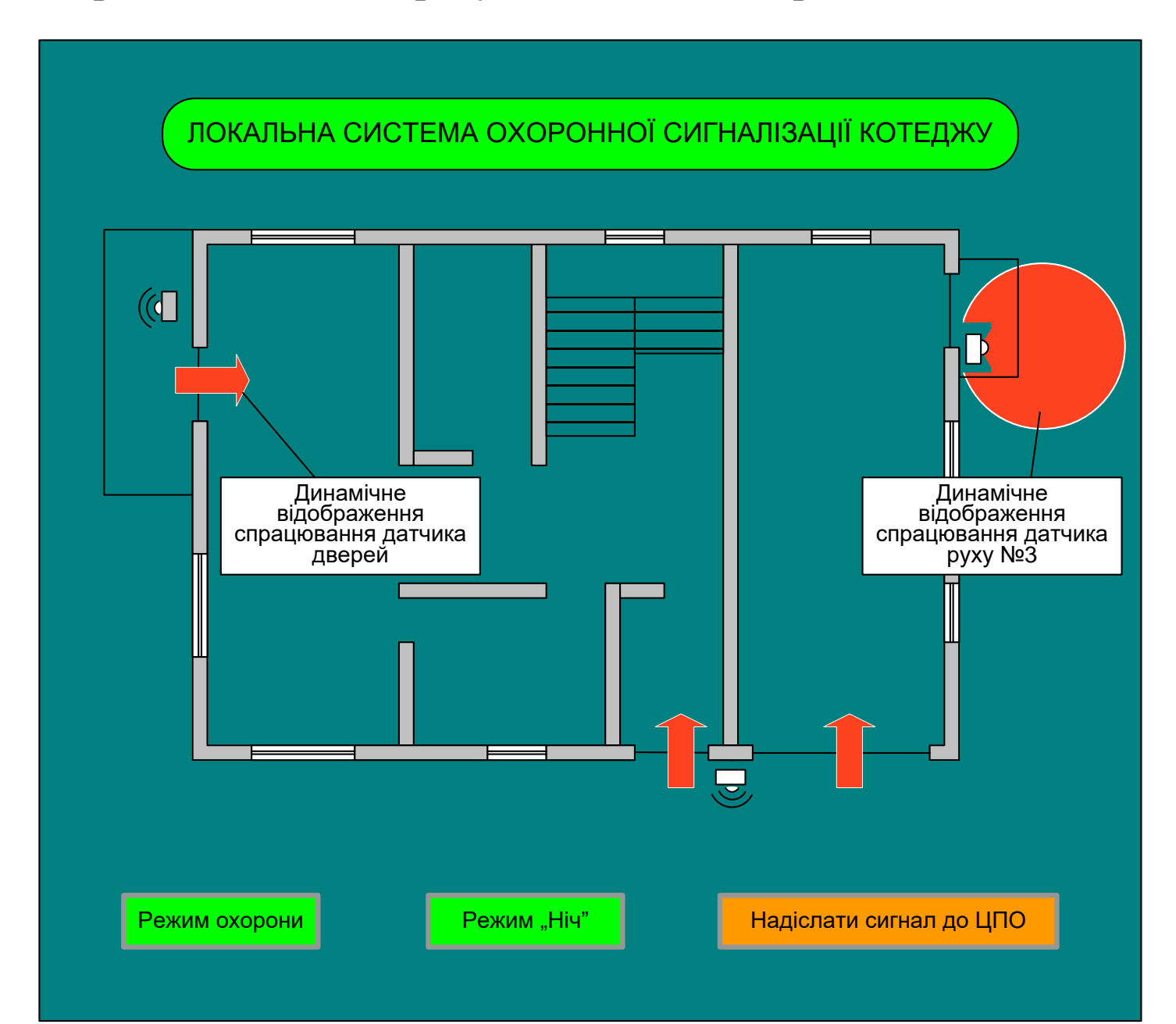

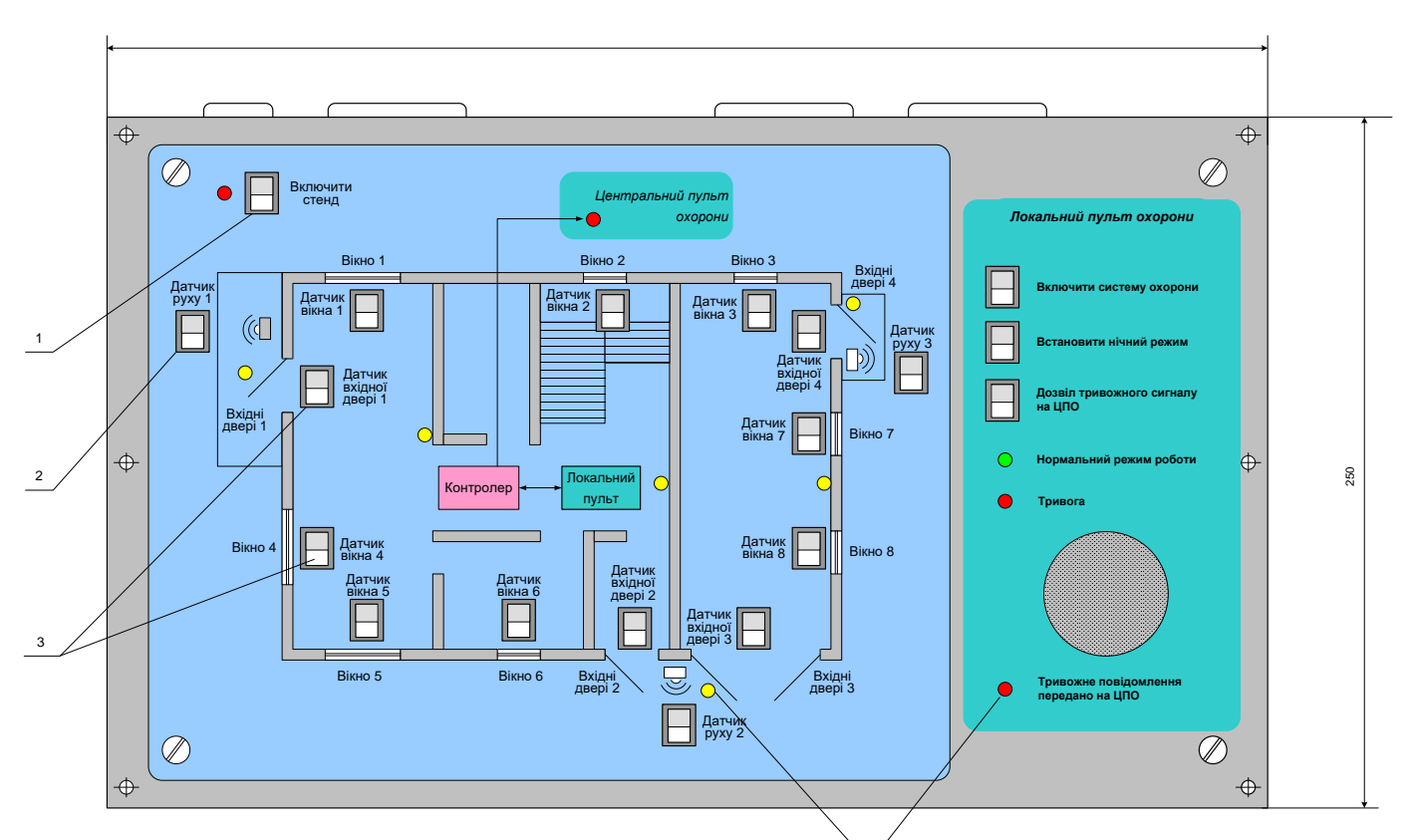

### **Комп'ютеризований навчальний засіб. Складальний кресленик**

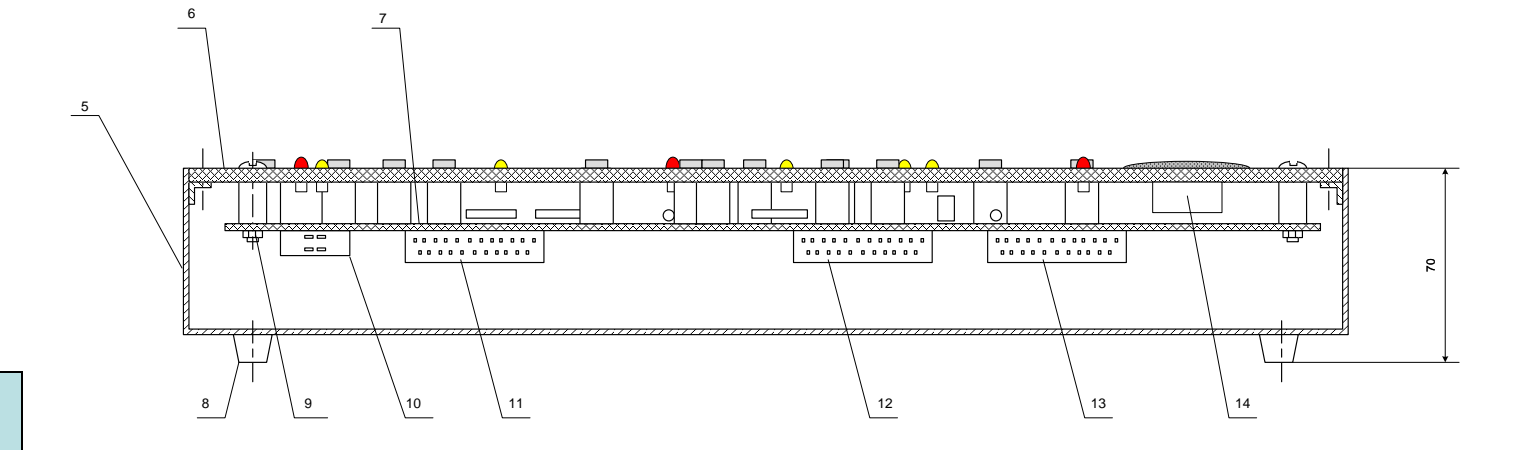

4